# Substituição de páginas: FIFO

O objetivo deste exercício é escrever uma aplicação que simule o funcionamento de algoritmos de substituição de páginas usados em sistemas operacionais.

Neste exercício, a sua aplicação receberá uma sequência de números inteiros da entrada padrão:

- o primeiro parâmetro representa a quantidade de quadros de memória disponíveis na RAM;
- o segundo parâmetro representa a quantidade de páginas referenciadas durante a execução de um processo;
- os demais números representam a sequência de referências a páginas, sempre um número separado por linha.

Como saída, a aplicação deverá indicar a quantidade de faltas de páginas (*page faults*) necessárias para acomodar as páginas nos quadros disponíveis. Neste exercício, utilizaremos a heurística FIFO para reposicionar as páginas.

## **Entrada**

A entrada é composta por uma sequência de inteiros separados por linhas. A primeira linha contém um número inteiro  $Q$  (  $1 \le Q \le 10^5$  ) representando a quantidade de quadros disponíveis na memória RAM, a segunda linha contém um número inteiro *N* ( $3 \le N \le 10^5$ ) indicando a quantidade de referências às páginas feitas pelo processo. A partir da terceira linha, são apresentados *N* números  $P_i$  ( $1 \le P_i \le 10^6$ ), cada um separado em sua respectiva linha, representando a página que é acessada pelo processo.

## **Saída**

Para cada sequência de teste de acesso a páginas, você deverá imprimir uma única linha contendo a quantidade de quadros *page faults*.

#### **Exemplo de Entrada**

#### 5

#### **Exemplo de Saída**

10

#### **Exemplo de Entrada**

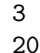

- 7
- 0
- 
- 1
- 2
- 0
- 3
- 
- 
- 
- 
- 
- 
- 
- 
- 
- 
- 
- 
- 
- 

# **Exemplo de Saída**

*Author: Tiago Alves*